مؤسسه فرمنګ*ی* منری<br>د**یباگران تهران** 

 *به نام خدا* 

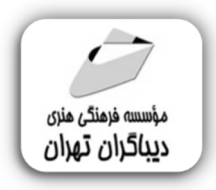

# **آموزش حرفه اي Revit Architecture 2022**

### **به همراه بیش از 120 تمرین کاربردي**

جهت دریافت اطلاعات دیسک همراه این کتاب از لینک زیر استفاده نمایید:

dl.dibagarantehran.ir/CDDIBA/revitarchitecture.rar

**مؤلف: مهندس رضا بابایی** 

## ك فهرست مطالب

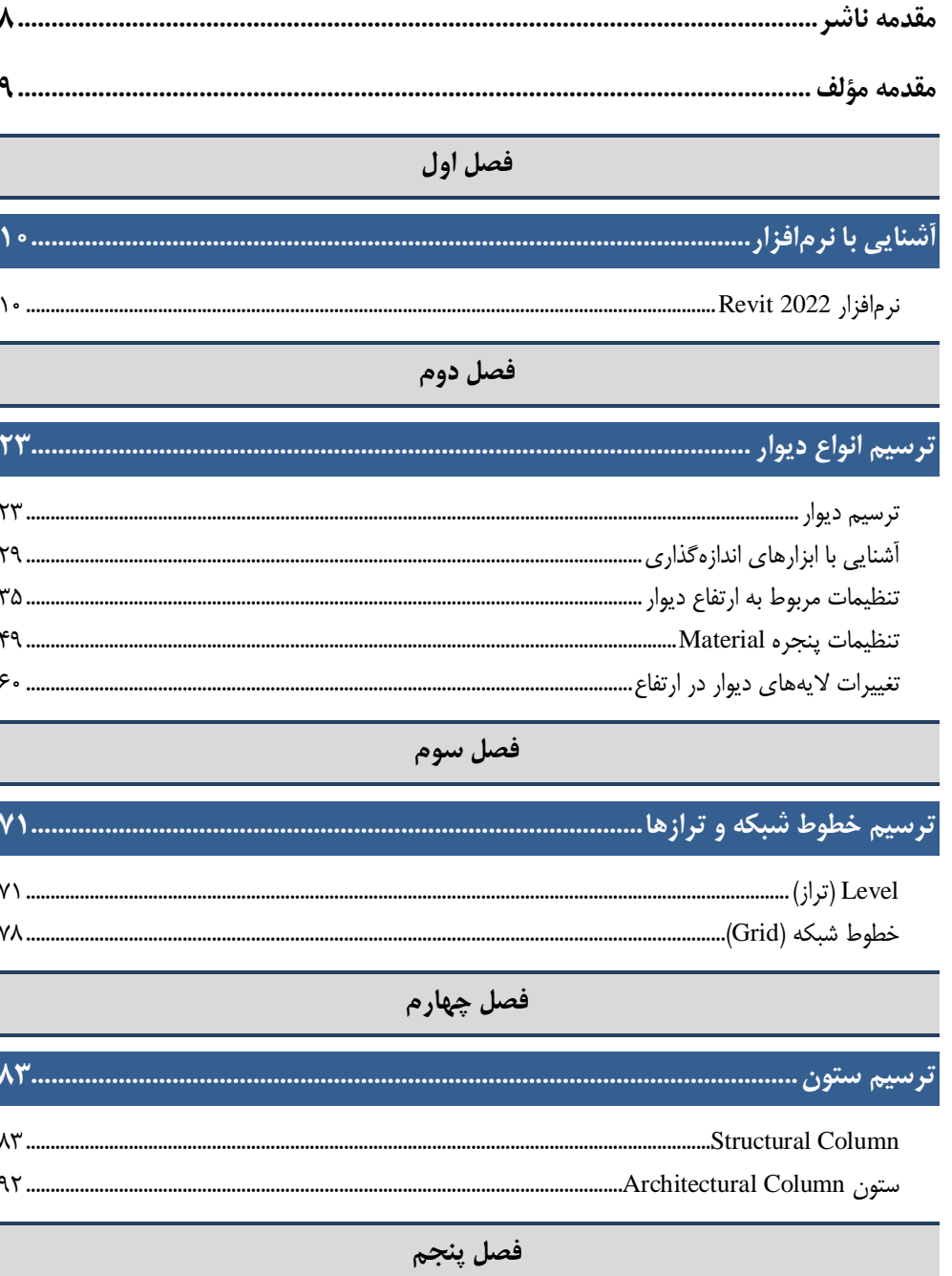

فصل ششم

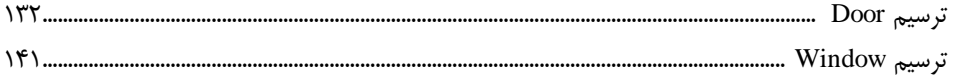

فصل هفتم

پنجره Project Browser و تنظیمات نماهای مختلف.................

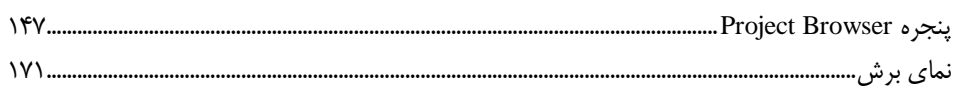

#### فصل هشتم

#### 

147 ......................

**IFY** ..................

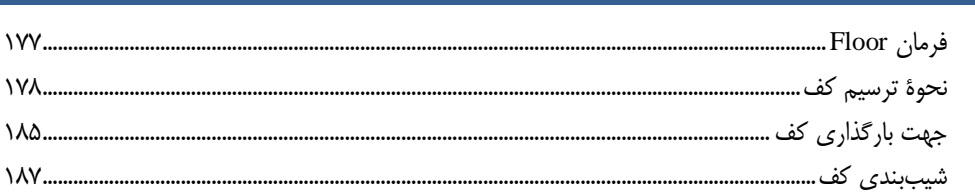

فصل نهم

#### 

 $\lambda$ A $\lambda$ .......

فصل دهم

#### 

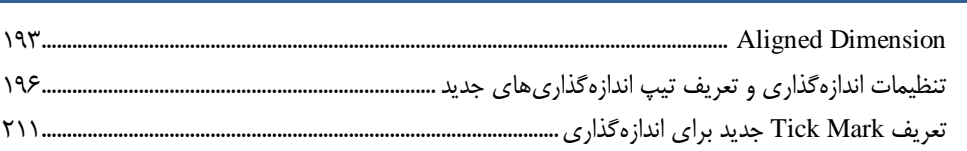

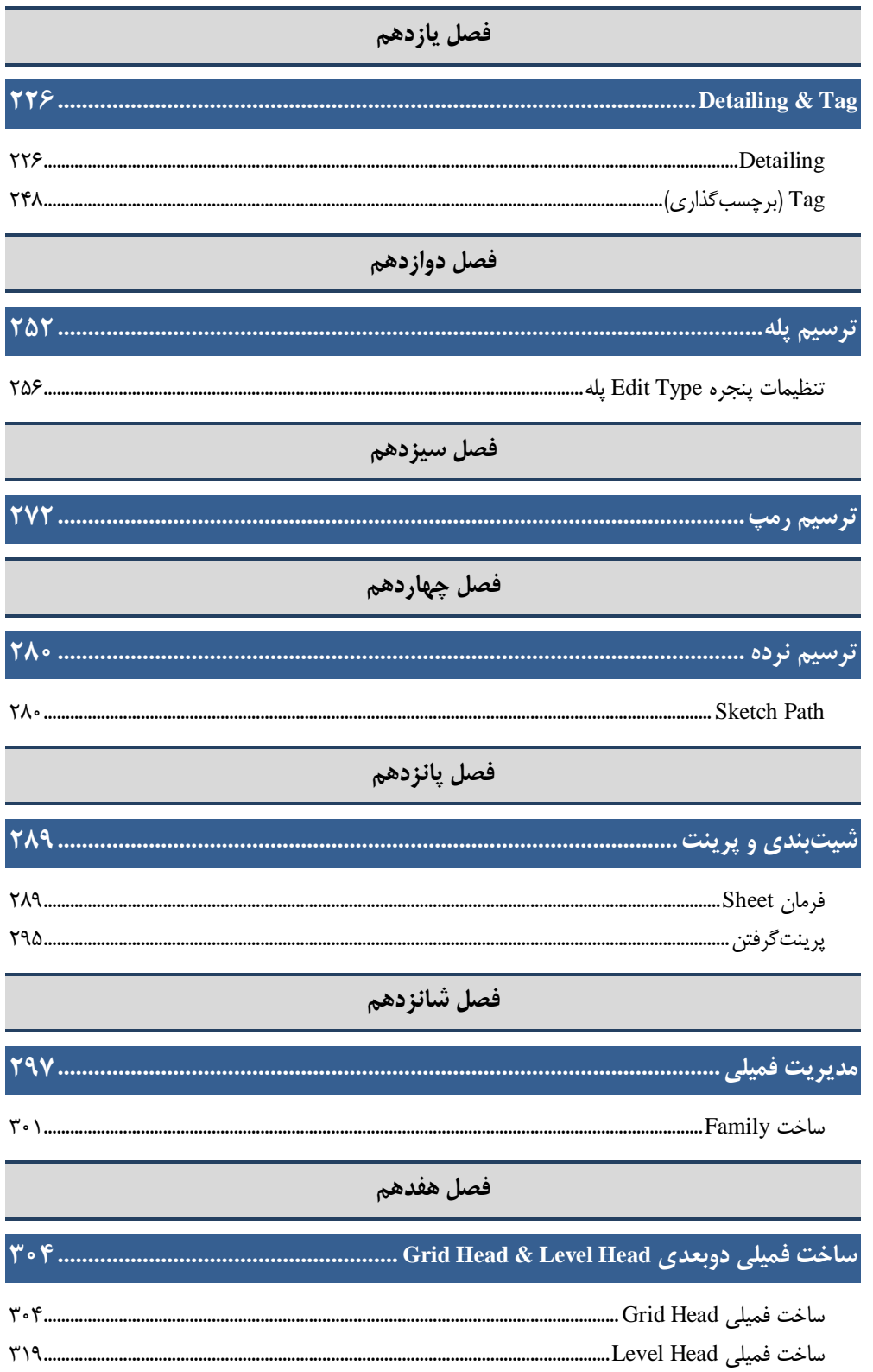

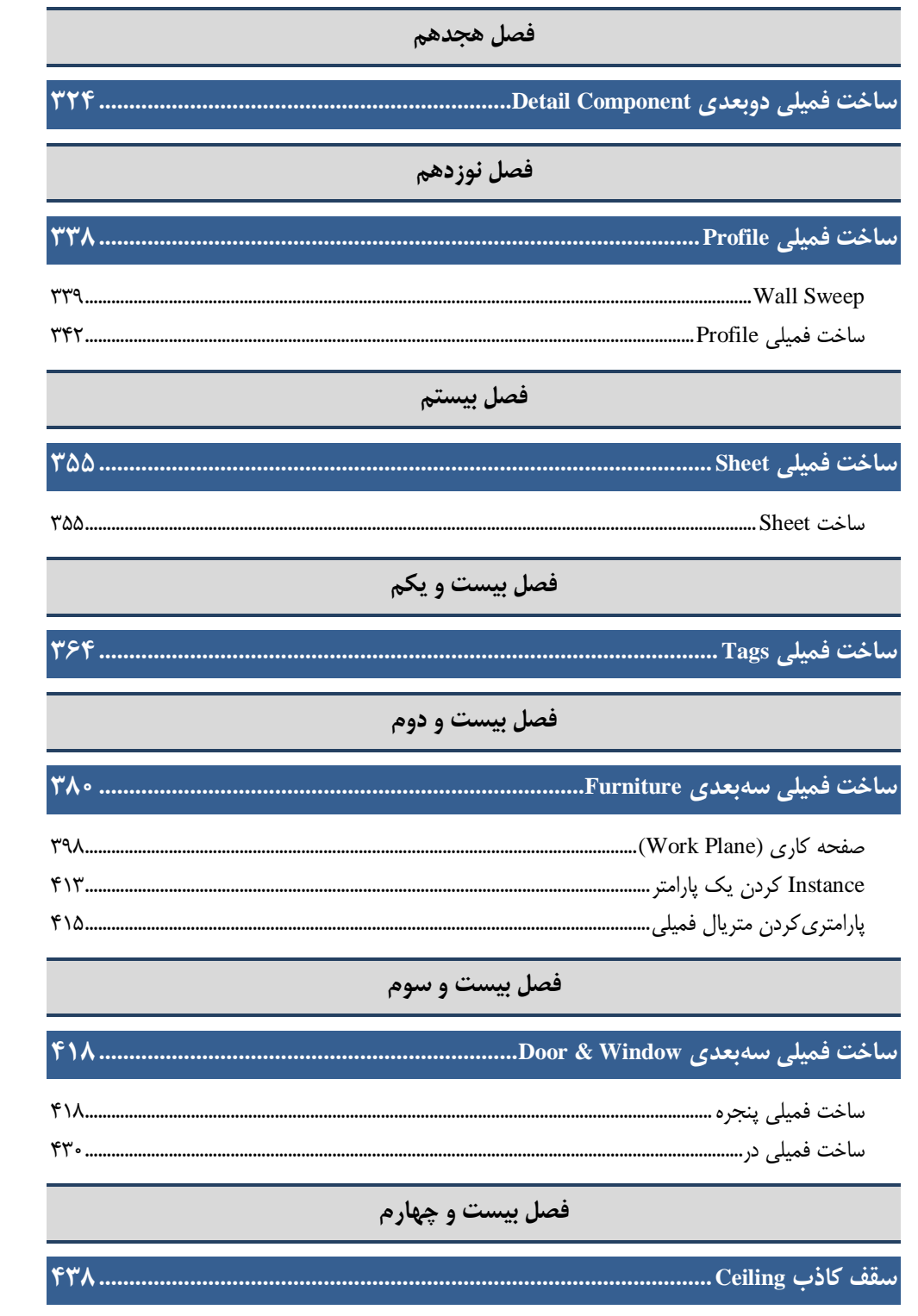

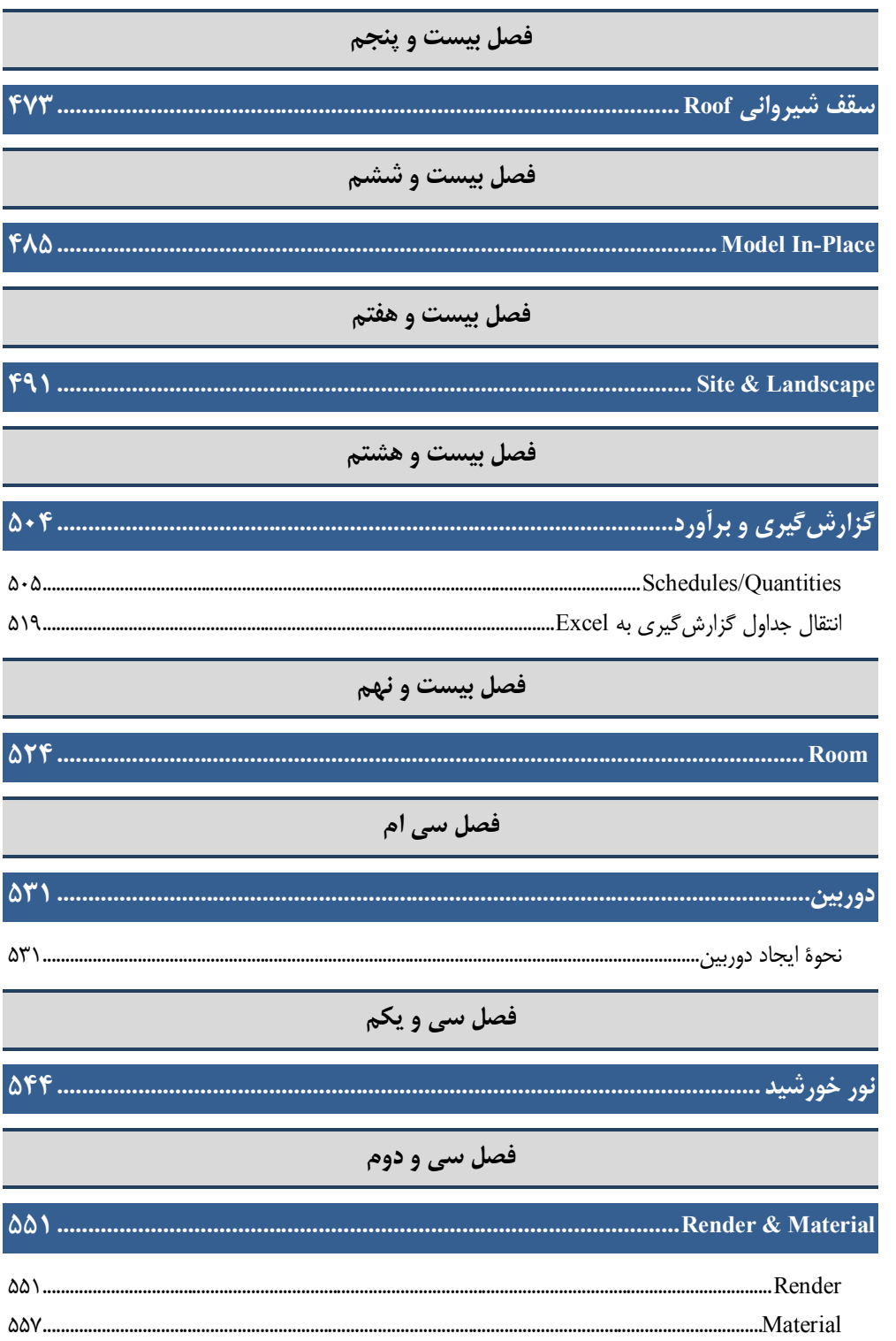

<span id="page-6-0"></span>**مقدمه ناشر** 

.<br><sub>خط</sub>امثی انت بارت مؤسسه **فرسکی سری دیپاکران تهران** در عرصه کیاب ایی باکیفیت عالی است که بتواند و .<br>خواستهای به روز حامعه فرسٖنگی و علمی کشور را باحد امکان پوشش دمد. ر<br>مرکباب دیپاکران تهران،یک فرصت جدید شغلی وعلمی

حمد و سپاس ايزد منان را كه با الطاف بيكران خود اين توفيق را به ما ارزاني داشت تا بتوانيم در راه ارتقاي دانش عمومي و فرهنگي اين مرز و بوم در زمينه چاپ و نشر كتب علمي و آموزشي گامهايي هرچند كوچك برداشته و در انجام رسالتي كه بر عهده داريم، مؤثر واقع شويم.

گستردگي علوم وسرعت توسعه روزافزون آن، شرايطي را به وجود آورده كه هر روز شاهد تحولات اساسي چشمگيري در سطح جهان هستيم. اين گسترش و توسعه، نياز به منابع مختلف از جمله كتاب را به عنوان قديميترين و راحتترين راه دستيابي به اطلاعات و اطلاعرساني، بيش از پيش برجسته نموده است.

در اين راستا، واحد انتشارات مؤسسه فرهنگي هنري ديباگران تهران با همكاري اساتيد، مؤلفان، مترجمان، متخصصان، پژوهشگران و محققان در زمينه هاي گوناگون و مورد نياز جامعه تلاش نموده براي رفع كمبودها و نيازهاي موجود، منابعي پربار، معتبر و با كيفيت مناسب در اختيار علاقمندان قرار دهد.

كتابي كه در دست داريد با همت "**جناب آقاي رضا بابايي**" و تلاش جمعي از همكاران انتشارات ميسر گشته كه شايسته است از يكايك اين گراميان تشكر و قدرداني كنيم.

#### **با نظرات خود مشوق و راهنماي ما باشيد**

با ارائه نظرات و پيشنهادات وخواسته هاي خود،به ما كمك كنيد تا بهتر و دقيق تر در جهت رفع نيازهاي علمي و آموزشي كشورمان قدم برداريم.براي رساندن پيام هايتان به ما از انواع رسانه هاي ديباگران تهران شامل سايتهاي فروشگاهي و صفحه اينستاگرام و شماره هاي تماس كه در صفحه شناسنامه كتاب آمده استفاده نماييد.

مدير انتشارات

مؤسسه فرهنگي هنري ديباگران تهران bookmarket@mft.info

### <span id="page-7-0"></span><mark>مقدمه مؤلف</mark>

سپاس پروردگار مهربان را که توفیق ارزانی فرمود تا بتوانیم قدمی کوچکی در راستای پاسخگویی به نیاز دانش پژوهان و افرادی که می خواهند که با نرم افزار Revit Architecture 2022 به صورت حرفه ای کار نمایند برداریم.

با توجه به اینکه استفاده از نرم افزار های Revit و استفاده از متد BIM در این دو دهه اخیر در دنیا بسیار رایج و در بسیاری از کشورهای صنعتی استفاده از آن اجباری گردیده است و حتی در ایران نیز در این سالهای اخیر بسیاری از مهندسین و کارفرمایان و شرکت های مشاور به این سمت گراش پیدا کرده اند و به اهمیت استفاده از نرم افزارهای Revit در بحث مدل سازی معماری، سازه، تاسیسات پی برده اند، سعی شده است در این کتاب حاضر نرم افزار Revit Architecture 2022 به بهترین شیوه و به زبانی ساده ارائه گردد و به بسیاری از سوالات دانش پژوهان در این زمینه پاسخ داده شود.

کتاب حاضر نتیجه تجربیات 03 ساله اینجانب در زمینه کار بر روی پروژه های مختلف و تدریس با نرم افزار Revit Architecture در موسسات گوناگون مانند خانه عمران، مجتمع فنی تهران، جهاد دانشگاهی و شرکت های مختلف و ... می باشد و سعی شده است نکات ریز و کاربردی که در کار با این نرم افزار برای دانش پژوهان پیش می آید، در قالب تمرین های کاربردی به زبانی ساده توضیح داده شود. تمرین ها و مثال های استفاده شده در این کتاب به صورت گام به گام بوده که دانش پژوهان بر اساس آن بتوانند پروژه های خود را پیش ببرند. در کتاب حاضر بالغ بر 031 تمرین کاربردی ارائه شده است که سعی شده است تمامی قسمت های این نرم افزار را پوشش دهد.

 **تقدیم به پدر و مادر عزیزم رضا بابایی**